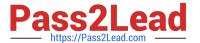

### PEGAPCRSA80V1\_2019<sup>Q&As</sup>

Pega Certified Robotics System Architect 80V1 2019

# Pass Pegasystems PEGAPCRSA80V1\_2019 Exam with 100% Guarantee

Free Download Real Questions & Answers PDF and VCE file from:

https://www.pass2lead.com/pegapcrsa80v1\_2019.html

100% Passing Guarantee 100% Money Back Assurance

Following Questions and Answers are all new published by Pegasystems Official Exam Center

- Instant Download After Purchase
- 100% Money Back Guarantee
- 365 Days Free Update
- 800,000+ Satisfied Customers

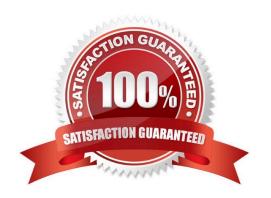

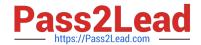

#### https://www.pass2lead.com/pegapcrsa80v1\_2019.html 2024 Latest pass2lead PEGAPCRSA80V1\_2019 PDF and VCE dumps Download

#### **QUESTION 1**

A project requirement is to run the solution in multiple environments: Development and Production. Which two items can be added to the two Project Configuration files? (Choose two.)

- A. Variable values
- B. Citrix Context properties
- C. Adapter Text MatchRules
- D. Project properties

Correct Answer: AD

#### **QUESTION 2**

You interrogated a page using Create Global Web Page with the title:

Customer: B Norton| Financial ABC Application

During debugging of an automation using the interrogated web page, you ran the first test using the account B Norton. On the second test, you used S Whitfield. The second debugging failed. After checking the matching of the controls, you

recognize the issue.

How do you correct the matching issue?

- A. Modify the Window Text Match Rule.
- B. Modify the Document Title Match Rule.
- C. Modify the Document URL Match Rule.
- D. Reinterrogate the control using Replace Control on the Interrogation Form.

Correct Answer: B

#### **QUESTION 3**

In a Java application, you click a button to load a grid. The grid loads as a separate process under the Java application. Which property allows you to interrogate the grid?

- A. IgnoreMainBrowser
- B. TargetPath
- C. EnableMatchInProcess
- D. HookChildProcesses

### https://www.pass2lead.com/pegapcrsa80v1\_2019.html

2024 Latest pass2lead PEGAPCRSA80V1\_2019 PDF and VCE dumps Download

Correct Answer: D

Reference: http://help.openspan.com/52/Adapters\_Interrogation/How\_to\_Add\_a\_Win32\_Adapter.htm

#### **QUESTION 4**

An automation requires the web adapter to attach to a running instance of Internet Explorer. How do you achieve this requirement?

- A. Configure the Universal Web adapter and set the StartMethod property to MonitorAll.
- B. Configure the web adapter and set the StartMethod property to MonitorAll.
- C. Configure the web adapter and set the StartMehod property to Attach.
- D. The web adapter cannot connect to a running instance.

Correct Answer: B

Reference: https://community1.pega.com/community/product-support/question/robotics-web-adapter-how-attach-web-adapter-existing-website

#### **QUESTION 5**

The following Context variables are defined in the Interaction.xml of the solution.

```
<Context>
  <Value Name="GroupID" Type="String" Default="XKY12345"/>
  <Value Name="Procedures" Type="Number" Default="0"/>
  <Value Name="HasBeenPaid" Type="Boolean" Default="false"/>
  </Context>
```

An automation creates an interaction and later sets the following values for Procedures and HasBeenPaid.

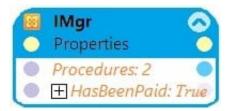

When the agent finishes the call, an automation clears the context variables using ClearContext.

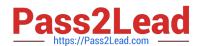

## https://www.pass2lead.com/pegapcrsa80v1\_2019.html 2024 Latest pass2lead PEGAPCRSA80V1\_2019 PDF and VCE dumps Download

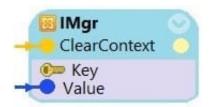

What is the state of the HasBeenPaid variable at this point?

- A. The value of HasBeenPaid is now True.
- B. The value of HasBeenPaid is now False.
- C. The value of HasBeenPaid is now null.

Correct Answer: B

PEGAPCRSA80V1 2019 VCE Dumps PEGAPCRSA80V1 2019
Practice Test

PEGAPCRSA80V1 2019 Exam Questions